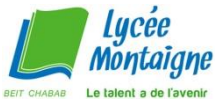

## Rechercher un document en arabe à la BCD ou au CCC grâce à l'application **Datarays**

•Tu peux consulter Datarays de chez toi

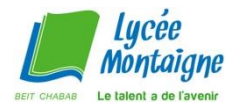

## **ACCEDER A Datarays**

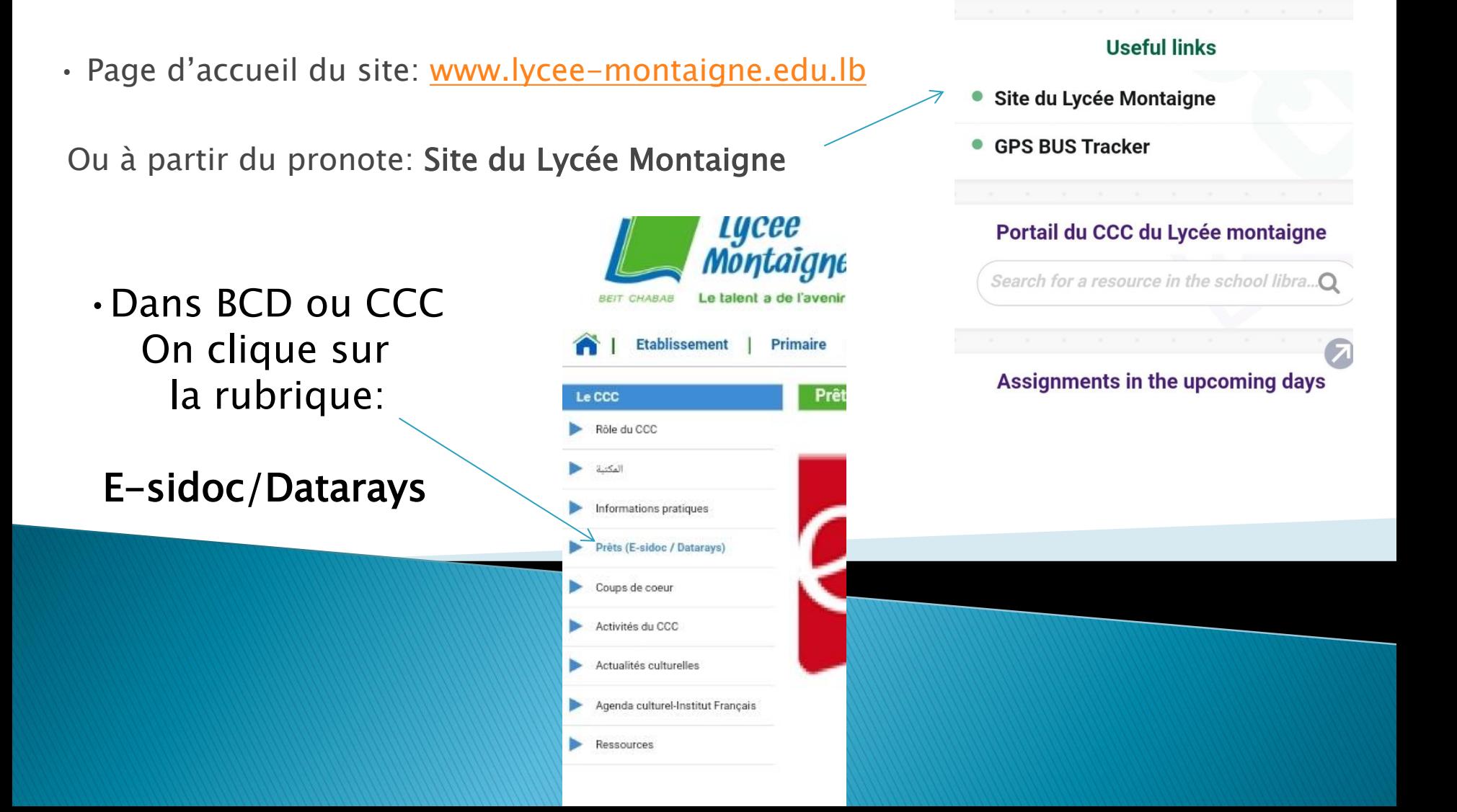

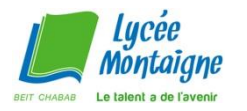

## Aide à la recherche

2018

2010

2018

Arabe

Arabe

 Rechercher les documents disponibles.

介

وسام و"الإنستغرام"!

▶ Pour trouver un livre, vous pouvez rechercher par titre, auteur ou theme.

**Puis cliquer sur** « Chercher »

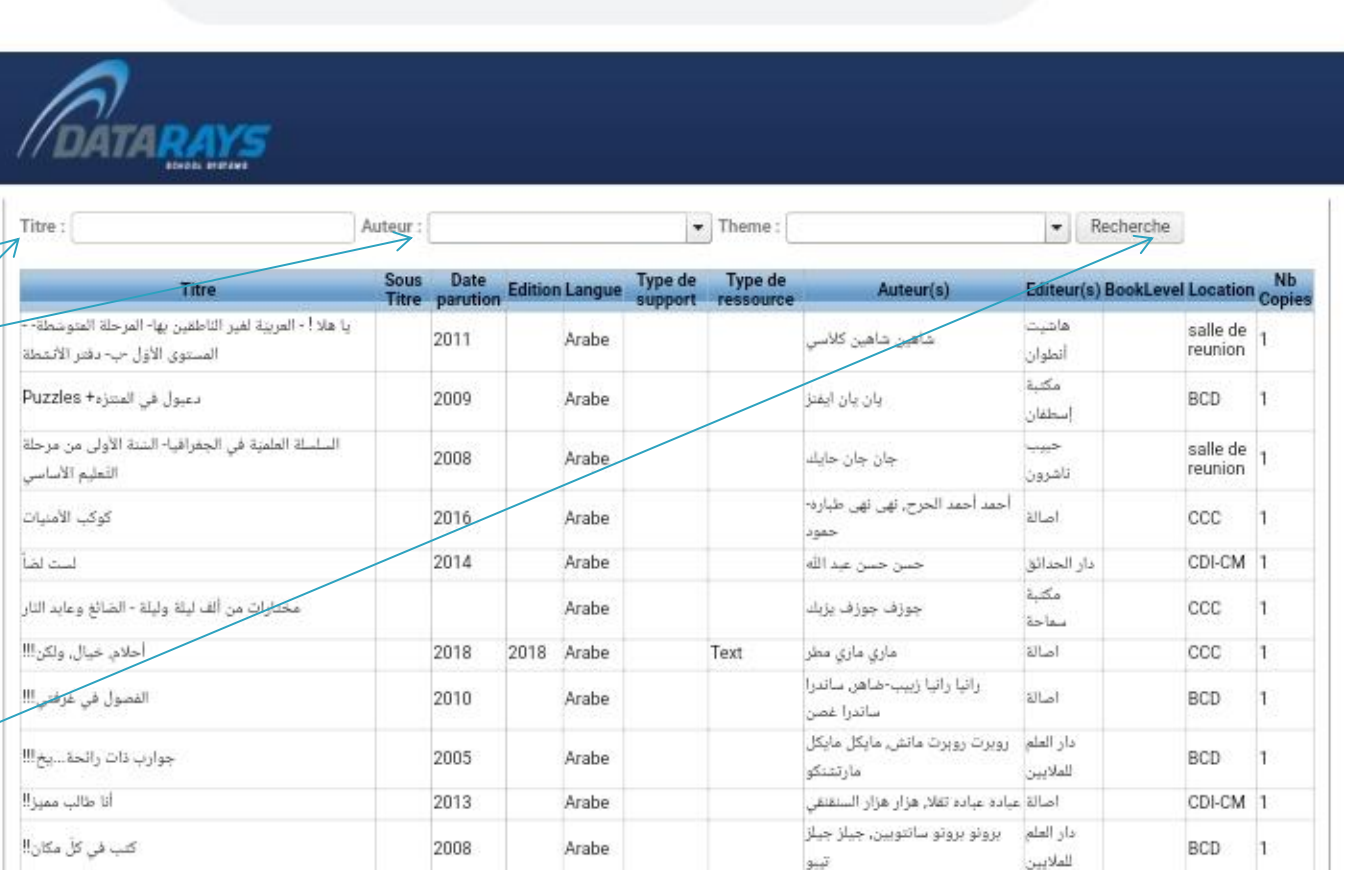

Text

تلامذة مدرسة سيدة الجمهور

مؤيد مؤيد نعمة, ناهد ناهد الشوا

أصالة

تون

CCC

BCD

A emontaignebo.datarays.co

 $\left(28\right)$